## **CEN**

## **WORKSHOP**

# **CWA 16926-19**

December 2022

## **AGREEMENT**

**ICS** 35.240.15; 35.200; 35.240.40

English version

## Extensions for Financial Services (XFS) interface specification Release 3.50 - Part 19: Biometrics Device Class Interface Proposal - Programmer's Reference

This CEN Workshop Agreement has been drafted and approved by a Workshop of representatives of interested parties, the constitution of which is indicated in the foreword of this Workshop Agreement.

The formal process followed by the Workshop in the development of this Workshop Agreement has been endorsed by the National Members of CEN but neither the National Members of CEN nor the CEN-CENELEC Management Centre can be held accountable for the technical content of this CEN Workshop Agreement or possible conflicts with standards or legislation.

This CEN Workshop Agreement can in no way be held as being an official standard developed by CEN and its Members.

This CEN Workshop Agreement is publicly available as a reference document from the CEN Members National Standard Bodies.

CEN members are the national standards bodies of Austria, Belgium, Bulgaria, Croatia, Cyprus, Czech Republic, Denmark, Estonia, Finland, France, Germany, Greece, Hungary, Iceland, Ireland, Italy, Latvia, Lithuania, Luxembourg, Malta, Netherlands, Norway, Poland, Portugal, Republic of North Macedonia, Romania, Serbia, Slovakia, Slovenia, Spain, Sweden, Switzerland, Türkiye and United Kingdom.

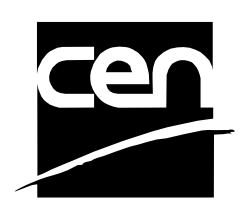

EUROPEAN COMMITTEE FOR STANDARDIZATION COMITÉ EUROPÉEN DE NORMALISATION EUROPÄISCHES KOMITEE FÜR NORMUNG

#### **CEN-CENELEC Management Centre: Rue de la Science 23, B-1040 Brussels**

© 2022 CEN All rights of exploitation in any form and by any means reserved worldwide for CEN national Members.

## **Table of Contents**

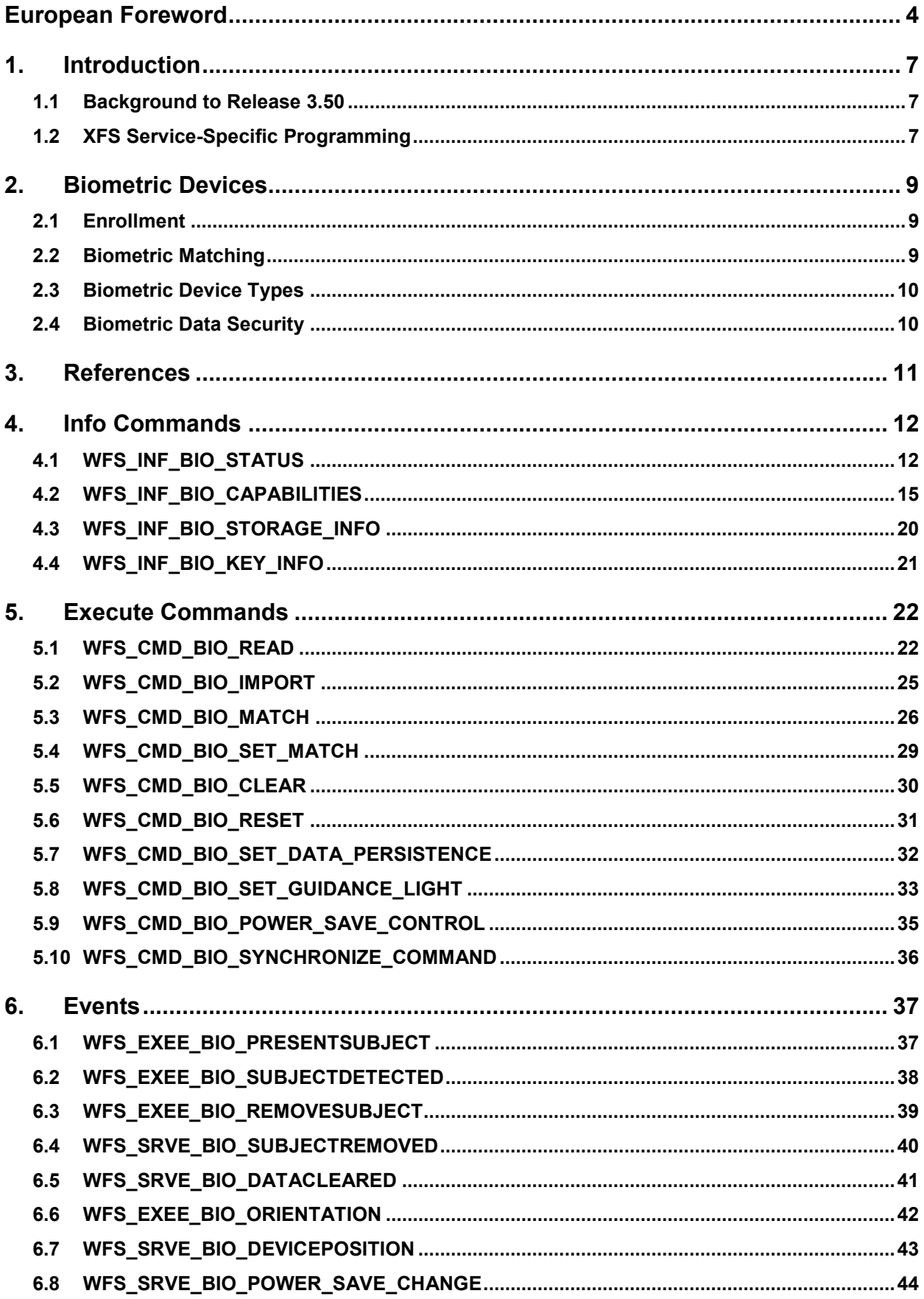

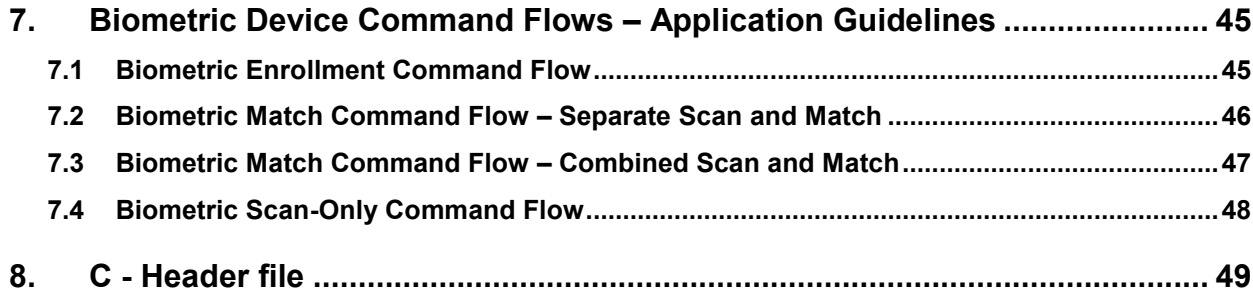

### <span id="page-3-0"></span>**European Foreword**

This CEN Workshop Agreement has been developed in accordance with the CEN-CENELEC Guide 29 "CEN/CENELEC Workshop Agreements – The way to rapid consensus" and with the relevant provisions of CEN/CENELEC Internal Regulations – Part 2. It was approved by a Workshop of representatives of interested parties on 2022-11-08, the constitution of which was supported by CEN following several public calls for participation, the first of which was made on 1998-06-24. However, this CEN Workshop Agreement does not necessarily include all relevant stakeholders.

The final text of this CEN Workshop Agreement was provided to CEN for publication on 2022-11-18.

The following organizations and individuals developed and approved this CEN Workshop Agreement:

- AURIGA SPA
- CIMA SPA
- DIEBOLD NIXDORF SYSTEMS GMBH
- FIS BANKING SOLUTIONS UK LTD (OTS)
- FUJITSU TECHNOLOGY SOLUTIONS
- GLORY LTD
- GRG BANKING EQUIPMENT HK CO LTD
- HITACHI CHANNEL SOLUTIONS CORP
- HYOSUNG TNS INC
- JIANGSU GUOGUANG ELECTRONIC INFORMATION TECHNOLOGY
- KAL
- KEBA HANDOVER AUTOMATION GMBH
- NCR FSG
- NEXUS SOFTWARE
- OBERTHUR CASH PROTECTION
- OKI ELECTRIC INDUSTRY SHENZHEN
- SALZBURGER BANKEN SOFTWARE
- SECURE INNOVATION
- SIGMA SPA

It is possible that some elements of this CEN/CWA may be subject to patent rights. The CEN-CENELEC policy on patent rights is set out in CEN-CENELEC Guide 8 "Guidelines for Implementation of the Common IPR Policy on Patents (and other statutory intellectual property rights based on inventions)". CEN shall not be held responsible for identifying any or all such patent rights.

The Workshop participants have made every effort to ensure the reliability and accuracy of the technical and nontechnical content of CWA 16926-19, but this does not guarantee, either explicitly or implicitly, its correctness. Users of CWA 16926-19 should be aware that neither the Workshop participants, nor CEN can be held liable for damages or losses of any kind whatsoever which may arise from its application. Users of CWA 16926-19 do so on their own responsibility and at their own risk.

The CWA is published as a multi-part document, consisting of:

Part 1: Application Programming Interface (API) - Service Provider Interface (SPI) - Programmer's Reference

Part 2: Service Classes Definition - Programmer's Reference

Part 3: Printer and Scanning Device Class Interface - Programmer's Reference

Part 4: Identification Card Device Class Interface - Programmer's Reference

Part 5: Cash Dispenser Device Class Interface - Programmer's Reference

Part 6: PIN Keypad Device Class Interface - Programmer's Reference

Part 7: Check Reader/Scanner Device Class Interface - Programmer's Reference

Part 8: Depository Device Class Interface - Programmer's Reference

Part 9: Text Terminal Unit Device Class Interface - Programmer's Reference

Part 10: Sensors and Indicators Unit Device Class Interface - Programmer's Reference

Part 11: Vendor Dependent Mode Device Class Interface - Programmer's Reference

Part 12: Camera Device Class Interface - Programmer's Reference

Part 13: Alarm Device Class Interface - Programmer's Reference

Part 14: Card Embossing Unit Device Class Interface - Programmer's Reference

Part 15: Cash-In Module Device Class Interface - Programmer's Reference

Part 16: Card Dispenser Device Class Interface - Programmer's Reference

Part 17: Barcode Reader Device Class Interface - Programmer's Reference

Part 18: Item Processing Module Device Class Interface - Programmer's Reference

Part 19: Biometrics Device Class Interface - Programmer's Reference

Parts 20 - 28: Reserved for future use.

Parts 29 through 47 constitute an optional addendum to this CWA. They define the integration between the SNMP standard and the set of status and statistical information exported by the Service Providers.

Part 29: XFS MIB Architecture and SNMP Extensions - Programmer's Reference

Part 30: XFS MIB Device Specific Definitions - Printer Device Class

Part 31: XFS MIB Device Specific Definitions - Identification Card Device Class

Part 32: XFS MIB Device Specific Definitions - Cash Dispenser Device Class

Part 33: XFS MIB Device Specific Definitions - PIN Keypad Device Class

Part 34: XFS MIB Device Specific Definitions - Check Reader/Scanner Device Class

Part 35: XFS MIB Device Specific Definitions - Depository Device Class

Part 36: XFS MIB Device Specific Definitions - Text Terminal Unit Device Class

Part 37: XFS MIB Device Specific Definitions - Sensors and Indicators Unit Device Class

Part 38: XFS MIB Device Specific Definitions - Camera Device Class

Part 39: XFS MIB Device Specific Definitions - Alarm Device Class

Part 40: XFS MIB Device Specific Definitions - Card Embossing Unit Class

Part 41: XFS MIB Device Specific Definitions - Cash-In Module Device Class

Part 42: Reserved for future use.

Part 43: XFS MIB Device Specific Definitions - Vendor Dependent Mode Device Class

Part 44: XFS MIB Application Management

Part 45: XFS MIB Device Specific Definitions - Card Dispenser Device Class

Part 46: XFS MIB Device Specific Definitions - Barcode Reader Device Class

Part 47: XFS MIB Device Specific Definitions - Item Processing Module Device Class

Part 48: XFS MIB Device Specific Definitions - Biometrics Device Class

Parts 49 - 60 are reserved for future use.

Part 61: Application Programming Interface (API) - Migration from Version 3.40 (CWA 16296:2020) to Version 3.50 (this CWA) - Service Provider Interface (SPI) - Programmer's Reference

Part 62: Printer and Scanning Device Class Interface - Migration from Version 3.40 (CWA 16296:2020) to Version

#### **CWA 16926-19:2022 (E)**

3.50 (this CWA) - Programmer's Reference

Part 63: Identification Card Device Class Interface - Migration from Version 3.40 (CWA 16296:2020) to Version 3.50 (this CWA) - Programmer's Reference

Part 64: Cash Dispenser Device Class Interface - Migration from Version 3.40 (CWA 16296:2020) to Version 3.50 (this CWA) - Programmer's Reference

Part 65: PIN Keypad Device Class Interface - Migration from Version 3.40 (CWA 16296:2020) to Version 3.50 (this CWA) - Programmer's Reference

Part 66: Check Reader/Scanner Device Class Interface - Migration from Version 3.40 (CWA 16296:2020) to Version 3.50 (this CWA) - Programmer's Reference

Part 67: Depository Device Class Interface - Migration from Version 3.40 (CWA 16296:2020) to Version 3.50 (this CWA) - Programmer's Reference

Part 68: Text Terminal Unit Device Class Interface - Migration from Version 3.40 (CWA 16296:2020) to Version 3.50 (this CWA) - Programmer's Reference

Part 69: Sensors and Indicators Unit Device Class Interface - Migration from Version 3.40 (CWA 16296:2020) to Version 3.50 (this CWA) - Programmer's Reference

Part 70: Vendor Dependent Mode Device Class Interface - Migration from Version 3.40 (CWA 16296:2020) to Version 3.50 (this CWA) - Programmer's Reference

Part 71: Camera Device Class Interface - Migration from Version 3.40 (CWA 16296:2020) to Version 3.50 (this CWA) - Programmer's Reference

Part 72: Alarm Device Class Interface - Migration from Version 3.40 (CWA 16296:2020) to Version 3.50 (this CWA) - Programmer's Reference

Part 73: Card Embossing Unit Device Class Interface - Migration from Version 3.40 (CWA 16296:2020) to Version 3.50 (this CWA) - Programmer's Reference

Part 74: Cash-In Module Device Class Interface - Migration from Version 3.40 (CWA 16296:2020) to Version 3.50 (this CWA) - Programmer's Reference

Part 75: Card Dispenser Device Class Interface - Migration from Version 3.40 (CWA 16296:2020) to Version 3.50 (this CWA) - Programmer's Reference

Part 76: Barcode Reader Device Class Interface - Migration from Version 3.40 (CWA 16296:2020) to Version 3.50 (this CWA) - Programmer's Reference

Part 77: Item Processing Module Device Class Interface - Migration from Version 3.40 (CWA 16296:2020) to Version 3.50 (this CWA) - Programmer's Reference

Part 78: Biometric Device Class Interface - Migration from Version 3.40 (CWA 16296:2020) to Version 3.50 (this CWA) - Programmer's Reference

In addition to these Programmer's Reference specifications, the reader of this CWA is also referred to a complementary document, called Release Notes. The Release Notes contain clarifications and explanations on the CWA specifications, which are not requiring functional changes. The current version of the Release Notes is available online from: https://www.cencenelec.eu/areas-of-work/cen-sectors/digital-society-cen/cwa-downloadarea/.

The information in this document represents the Workshop's current views on the issues discussed as of the date of publication. It is provided for informational purposes only and is subject to change without notice. CEN makes no warranty, express or implied, with respect to this document.

Revision History:

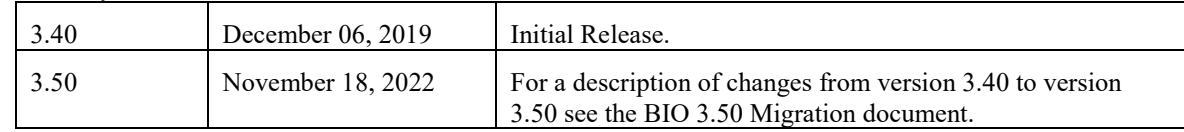

### <span id="page-6-0"></span>**1. Introduction**

### <span id="page-6-1"></span>**1.1 Background to Release 3.50**

The CEN/XFS Workshop aims to promote a clear and unambiguous specification defining a multi-vendor software interface to financial peripheral devices. The XFS (eXtensions for Financial Services) specifications are developed within the CEN (European Committee for Standardization/Information Society Standardization System) Workshop environment. CEN Workshops aim to arrive at a European consensus on an issue that can be published as a CEN Workshop Agreement (CWA).

The CEN/XFS Workshop encourages the participation of both banks and vendors in the deliberations required to create an industry standard. The CEN/XFS Workshop achieves its goals by focused sub-groups working electronically and meeting quarterly.

Release 3.50 of the XFS specification is based on a C API and is delivered with the continued promise for the protection of technical investment for existing applications. This release of the specification extends the functionality and capabilities of the existing devices covered by the specification:

- Addition of E2E security
- PIN Password Entry

### <span id="page-6-2"></span>**1.2 XFS Service-Specific Programming**

The service classes are defined by their service-specific commands and the associated data structures, error codes, messages, etc. These commands are used to request functions that are specific to one or more classes of Service Providers, but not all of them, and therefore are not included in the common API for basic or administration functions.

When a service-specific command is common among two or more classes of Service Providers, the syntax of the command is as similar as possible across all services, since a major objective of XFS is to standardize function codes and structures for the broadest variety of services. For example, using the **WFSExecute** function, the commands to read data from various services are as similar as possible to each other in their syntax and data structures.

In general, the specific command set for a service class is defined as a superset of the specific capabilities likely to be provided by the developers of the services of that class; thus any particular device will normally support only a subset of the defined command set.

There are three cases in which a Service Provider may receive a service-specific command that it does not support:

The requested capability is defined for the class of Service Providers by the XFS specification, the particular vendor implementation of that service does not support it, and the unsupported capability is *not* considered to be fundamental to the service. In this case, the Service Provider returns a successful completion, but does no operation. An example would be a request from an application to turn on a control indicator on a passbook printer; the Service Provider recognizes the command, but since the passbook printer it is managing does not include that indicator, the Service Provider does no operation and returns a successful completion to the application.

The requested capability is defined for the class of Service Providers by the XFS specification, the particular vendor implementation of that service does not support it, and the unsupported capability *is* considered to be fundamental to the service. In this case, a WFS\_ERR\_UNSUPP\_COMMAND error for Execute commands or WFS\_ERR\_UNSUPP\_CATEGORY error for Info commands is returned to the calling application. An example would be a request from an application to a cash dispenser to retract items where the dispenser hardware does not have that capability; the Service Provider recognizes the command but, since the cash dispenser it is managing is unable to fulfil the request, returns this error.

The requested capability is *not* defined for the class of Service Providers by the XFS specification. In this case, a WFS\_ERR\_INVALID\_COMMAND error for Execute commands or WFS\_ERR\_INVALID\_CATEGORY error for Info commands is returned to the calling application.

This design allows implementation of applications that can be used with a range of services that provide differing subsets of the functionalities that are defined for their service class. Applications may use the **WFSGetInfo** and **WFSAsyncGetInfo** commands to inquire about the capabilities of the service they are about to use, and modify their behavior accordingly, or they may use functions and then deal with error returns to make decisions as to how

### **CWA 16926-19:2022 (E)**

to use the service.

### <span id="page-8-0"></span>**2. Biometric Devices**

Biometrics refers to metrics related to human characteristics and biology. Biometrics authentication can be used as a form of identification and/or access control. This is an overview of biometrics, as well as an introduction to the terminology used in this document. It introduces to XFS the concept of scanning a person's biometric data in raw image form (raw biometric data), then processing it into a smaller more concise form that is easier to manage (biometric template data). The first scan of a user is called **ENROLLMENT** as the user is effectively being enrolled into a scheme by recording their biometric data. Thereafter subsequent scans of the user can be compared to the original data in order to verify who they say they are (**VERIFICATION**), or alternatively used to identify them as a specific individual (**IDENTIFICATION**). These concepts are explained below in more detail.

### <span id="page-8-1"></span>**2.1 Enrollment**

The first time an individual uses a biometric device it is called Enrollment. During enrollment, biometric data from an individual is captured and stored somewhere, for example on a smart card or in a server/host database. Normally the raw biometric data captured will be processed and converted to a smaller format that is used for subsequent comparison. This format is referred to in this document as a template. A template is a synthesis of the relevant characteristics extracted from the original raw data. Elements of the biometric data that are not used in the matching algorithm are discarded in the template to reduce the file size and to protect the identity of the enrollee.

### <span id="page-8-2"></span>**2.2 Biometric Matching**

During the matching phase, the obtained template is passed to a matcher which compares it to other existing templates and a probable match is calculated, either as a Boolean true or false or as a threshold indicating the likelihood of a match. With regard to matching, biometric systems commonly have two different basic modes of operation: Verification and Identification:

**Verification**: performs a one-to-one comparison of captured biometric data with a specific template in order to verify that an individual is the person they claim to be.

**Identification**: the system performs a one-to-many comparison of captured biometric data in order to establish a person's identity.

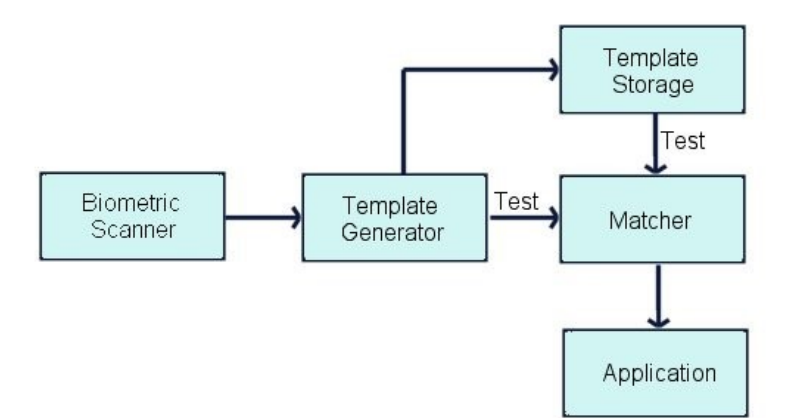

**Note**: The above diagram does not make any assumptions about where the actual matching takes place. The interface provided is versatile enough to be able to support three basic Biometric systems:

**Match on server:** The biometric template data is stored on a server or host. When scanning takes place biometric data is sent to the server, which does the actual identification or verification.

**Match on card:** The biometric enrollment data for an individual is stored on a smart card/personal device. The device scans a user then returns the biometric template information to the application. This data is then sent to the card, and an application on the smart card chip does the comparison, returning the result to the application.

**Match on device:** The biometric enrollment data for an individual is stored on a smart card or host. The enrollment data is read from the card or host and into the device, which then compares it to scanned information, returning the result to the application.

### <span id="page-9-0"></span>**2.3 Biometric Device Types**

There are many different varieties of biometric hardware, this XFS biometrics specification supports three main different types of device:

1. **Devices which only support scanning and returning biometric data**

In this case the device is a simple biometric scanning device, User data is scanned using the WFS\_CMD\_BIO\_READ command, but matching is performed externally, for example on a smart card or on a server. In this case the WFS\_CMD\_BIO\_MATCH and WFS\_CMD\_BIO\_SET\_MATCH commands are not supported.

2. **Devices which support a separate scan and match functionality**

These devices scan and perform a comparison as separate operations. Existing biometric data is first imported using the WFS\_CMD\_BIO\_IMPORT command. When the WFS\_CMD\_BIO\_READ command is then called the scanned user data is temporarily stored. The WFS\_CMD\_BIO\_MATCH command is then called to perform the comparison and return the result.

3. **Devices which support a combined scan and match functionality**

These devices scan and perform a comparison as a single operation. Existing biometric data is first imported using the WFS\_CMD\_BIO\_IMPORT command. In this case the WFS\_CMD\_BIO\_SET\_MATCH command must be called first, either as a one-time call or before each WFS\_CMD\_BIO\_READ command. The purpose of the WFS\_CMD\_BIO\_SET\_MATCH command is to set the criteria for matching. When the WFS CMD BIO\_READ command is then called it scans the user's biometric data and also performs the comparison as a single operation. The WFS\_CMD\_BIO\_MATCH command is then called to return the result of the comparison.

### <span id="page-9-1"></span>**2.4 Biometric Data Security**

It is recommended that biometric data should be treated with the same strict caution as any other identifying and sensitive information. A well designed biometric data handling architecture should always be designed to protect against internal tampering, external attacks and other malicious threats. There are various ways of implementing good security of which three are listed below:

### • **Multi Modal Biometrics**

A Uni-Modal biometric system relies on data taken from a single source of information for authentication, for example a single fingerprint reading device. In contrast, Multi-Modal biometric systems work on the premise that it is more secure to accept information from two or more biometric inputs. As an example a user could provide a fingerprint in addition to facial recognition, a positive match from two physical characteristics improves the chances of a positive identification and mitigates the possibility that biometric data has been cloned.

### • **Data Encryption**

Biometric data should be encrypted where possible. The BIO specification provides for this by allowing an encryption key to be specified whenever data is exchanged between an application and a BIO Service Provider. In addition, the key management interface methods of the PIN device class can be used for key management. This can be done by using the standard XFS compound device mechanism to implement a BIO Service provider as a compound device together with a PIN device class Service Provider. The device compounding mechanism is described in the XFS API specification. In this case the BIO Service Provider would implement the biometric methods necessary to read and return data, while the key loading, reporting etc. functions of the PIN Service Provider interface would be implemented in order to provide key management.

### <span id="page-10-0"></span>3. **References**

1. XFS Application Programming Interface (API)/Service Provider Interface (SPI), Programmer's Reference, Revision 3.50

2. ANSI INCITS 381-2004 Information Technology - Finger Image-Based Data Interchange Format

3. ANSI INCITS 378-2004 Information Technology - Finger Minutiae Format for Data Interchange

4. ISO/IEC 19794-4:2005 Information technology - Biometric data interchange formats - Part 4: Finger image data

5. ISO/IEC 19794-2:2005 Information technology - Biometric data interchange formats - Part 2: Finger minutiae data

### <span id="page-11-0"></span>**4. Info Commands**

### <span id="page-11-1"></span>**4.1 WFS\_INF\_BIO\_STATUS**

**Description** This command is used to obtain the status of the biometric device. It may also return vendorspecific status information.

**Input Param** None.

**Output Param** LPWFSBIOSTATUS lpStatus;

```
typedef struct _wfs_bio_status
    {
    WORD fwDevice;<br>DWORD dwSubject
    DWORD dwSubject;<br>BOOL bCaptured;
    BOOL bCaptured;<br>DWORD dwDataPers
                     dwDataPersistence;
    DWORD dwRemainingStorage;
    LPSTR lpszExtra;
    WORD wDevicePosition;
    DWORD dwGuidLights[WFS_BIO_GUIDLIGHTS_SIZE];
    USHORT usPowerSaveRecoveryTime;
    WORD wAntiFraudModule;
    } WFSBIOSTATUS, *LPWFSBIOSTATUS;
```
#### *fwDevice*

Specifies the state of the biometric device as one of the following values:

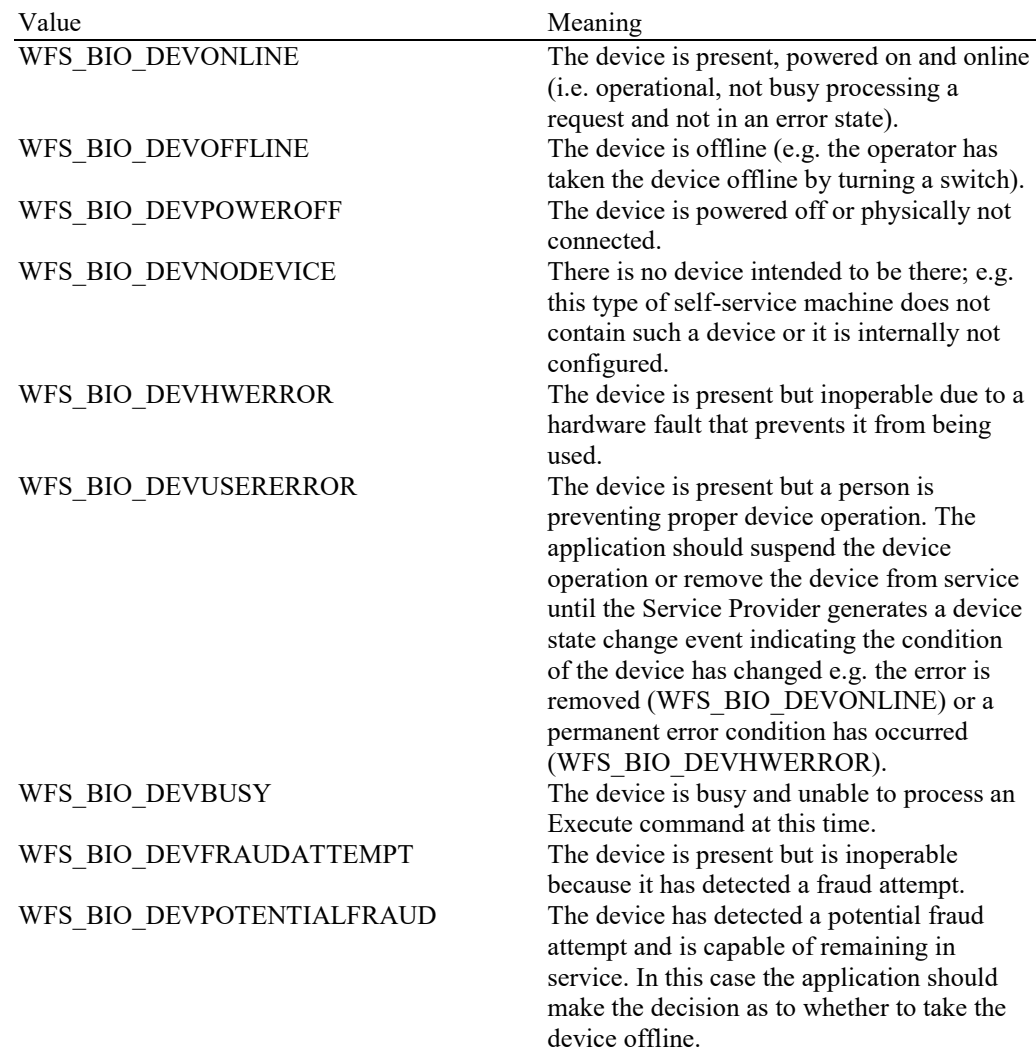

#### *dwSubject*

Specifies the state of the subject to be scanned (e.g. finger, palm, retina, etc.) as one of the following values:

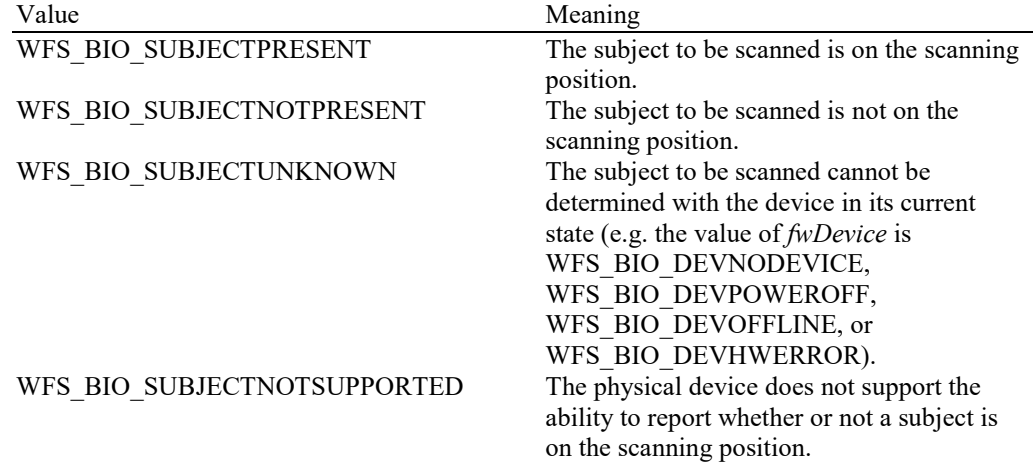

#### *bCaptured*

Indicates whether or not scanned biometric data has been captured using the WFS\_CMD\_BIO\_READ command and is currently stored and ready for comparison. TRUE if data has been captured and is stored, FALSE if no scanned data is present. This will be set to FALSE when scanned data is cleared using the WFS\_CMD\_BIO\_CLEAR command.

#### *dwDataPersistence*

Specifies the current data persistence mode. The data persistence mode controls how biometric data that has been captured using the WFS\_CMD\_BIO\_READ command will be handled. For possible values see the description of the *fwPersistenceModes* capability field.

#### *dwRemainingStorage*

Specifies how much of the reserved storage specified by the *dwTemplateStorage* capability is remaining for the storage of templates in bytes. This will be zero if not reported.

#### *lpszExtra*

Pointer to a list of vendor-specific, or any other extended, information. The information is returned as a series of *"key=value"* strings so that it is easily extensible by Service Providers. Each string is null-terminated, with the final string terminating with two null characters. An empty list may be indicated by either a NULL pointer or a pointer to two consecutive null characters.

#### *dwGuidLights [...]*

Specifies the state of the guidance light indicators. The elements of this array can be accessed by using the predefined index values specified for the *dwGuidLights [ ]* field in the capabilities. Vendor specific guidance lights are defined starting from the end of the array. The maximum guidance light index is WFS\_BIO\_GUIDLIGHTS\_MAX.

#### Specifies the state of the guidance light indicator as

WFS\_BIO\_GUIDANCE\_NOT\_AVAILABLE, WFS\_BIO\_GUIDANCE\_OFF or a combination of the following flags consisting of one type B, optionally one type C and optionally type D.

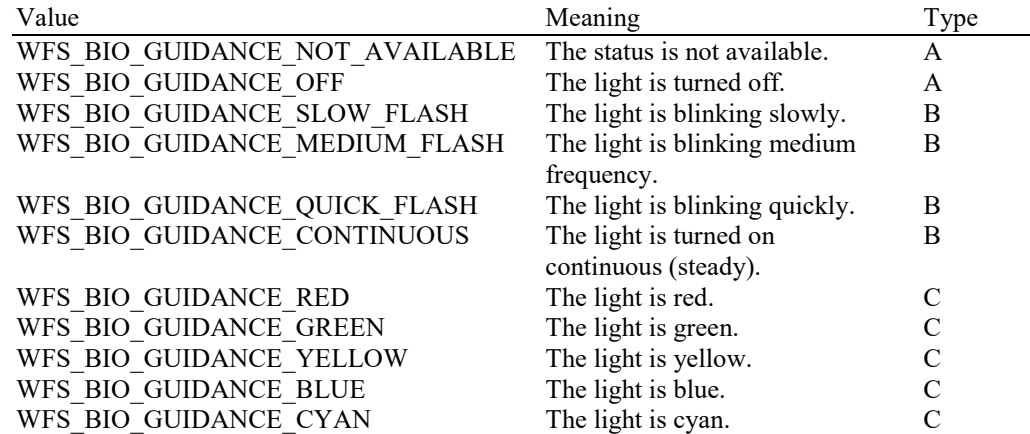

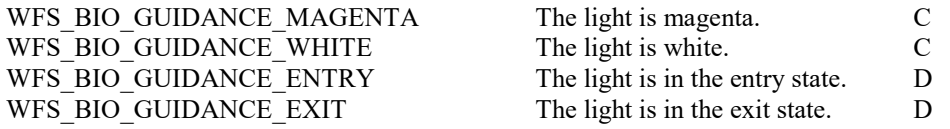

*dwGuidLights [WFS\_BIO\_GUIDANCE\_BIO]* Specifies the state of the guidance light indicator on the biometric device.

#### *wDevicePosition*

Specifies the device position. The device position value is independent of the *fwDevice* value, e.g. when the device position is reported as WFS\_BIO\_DEVICENOTINPOSITION, *fwDevice* can have any of the values defined above (including WFS\_BIO\_DEVONLINE or WFS BIO DEVOFFLINE). This value is one of the following values:

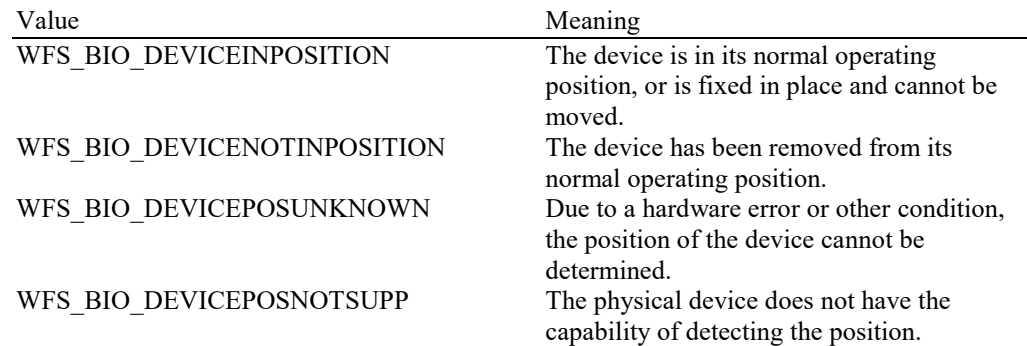

#### *usPowerSaveRecoveryTime*

Specifies the actual number of seconds required by the device to resume its normal operational state from the current power saving mode. This value is zero if either the power saving mode has not been activated or no power save control is supported.

#### *wAntiFraudModule*

Specifies the state of the anti-fraud module as one of the following values:

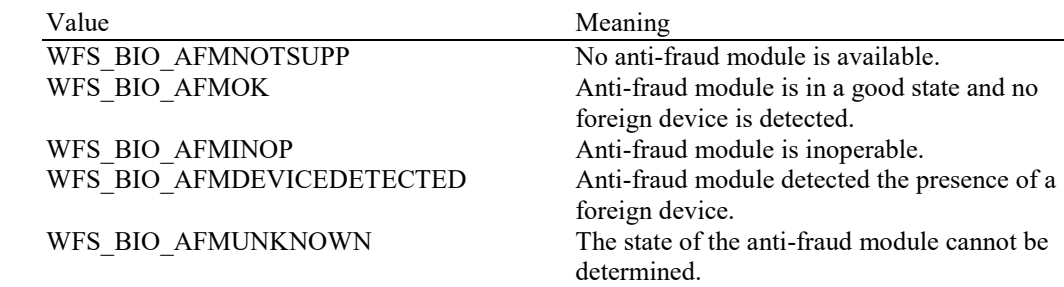

**Error Codes** Only the generic error codes defined in [Ref. 1] can be generated by this command.

**Comments** Applications which rely on the *lpszExtra* field may not be device or vendor-independent.

In the case where communication with the device has been lost, the *fwDevice* field will report WFS\_BIO\_DEVPOWEROFF when the device has been removed or WFS\_BIO\_DEVHWERROR if the communications are unexpectedly lost. All other fields should contain a value based on the following rules and priority:

- 1. Report the value as unknown.
- 2. Report the value as a general h/w error.
- 3. Report the value as the last known value.

### <span id="page-14-0"></span>**4.2 WFS\_INF\_BIO\_CAPABILITIES**

**Description** This command retrieves the capabilities of the biometric device. It may also return vendor specific capability information.

**Input Param** None.

**Output Param** LPWFSBIOCAPS lpCaps;

typedef struct \_wfs\_bio\_caps {<br>WORD wClass; DWORD fwType;<br>BOOL bCompou bCompound; USHORT usMaxCapture; DWORD dwTemplateStorage; DWORD fwDataFormats; DWORD fwEncryptionAlgorithms; WORD fwStorage; DWORD fwPersistenceModes; DWORD dwMatchSupported; WORD fwScanModes; WORD fwCompareModes; DWORD fwClearData; LPSTR lpszExtra; DWORD dwGuidLights[WFS\_BIO\_GUIDLIGHTS\_SIZE]; BOOL bPowerSaveControl; BOOL bAntiFraudModule; LPDWORD lpdwSynchronizableCommands; } WFSBIOCAPS, \*LPWFSBIOCAPS;

#### *wClass*

Specifies the logical service class as WFS\_SERVICE\_CLASS\_BIO.

#### *fwType*

Specifies the type of biometric device as a combination of the following flags:

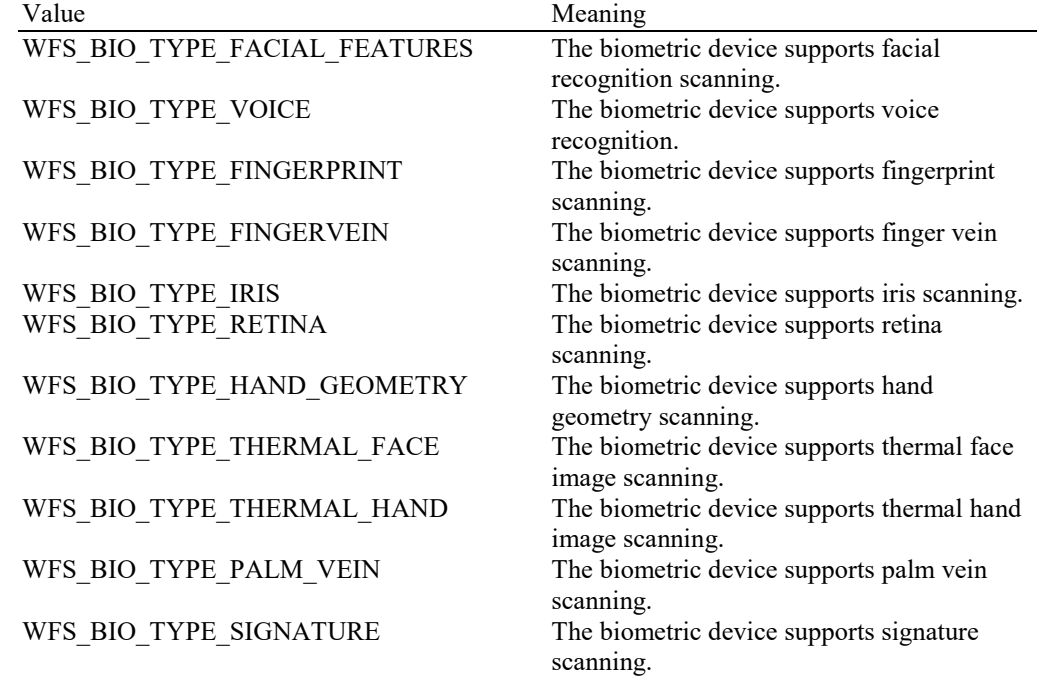

#### *bCompound*

Specifies whether the biometric device is part of a compound device.

#### *usMaxCapture*

Specifies the maximum number of times that the device can attempt to capture biometric data during a WFS\_CMD\_BIO\_READ command. If this is zero then the device or service provider determines how many captures will be attempted.

#### *dwTemplateStorage*

Specifies the storage space that is reserved on the device for the storage of templates in bytes. This will be set to zero if not reported or unknown.

#### *fwDataFormats*

Specifies the supported biometric raw data and template data formats reported as a combination of the following flags:

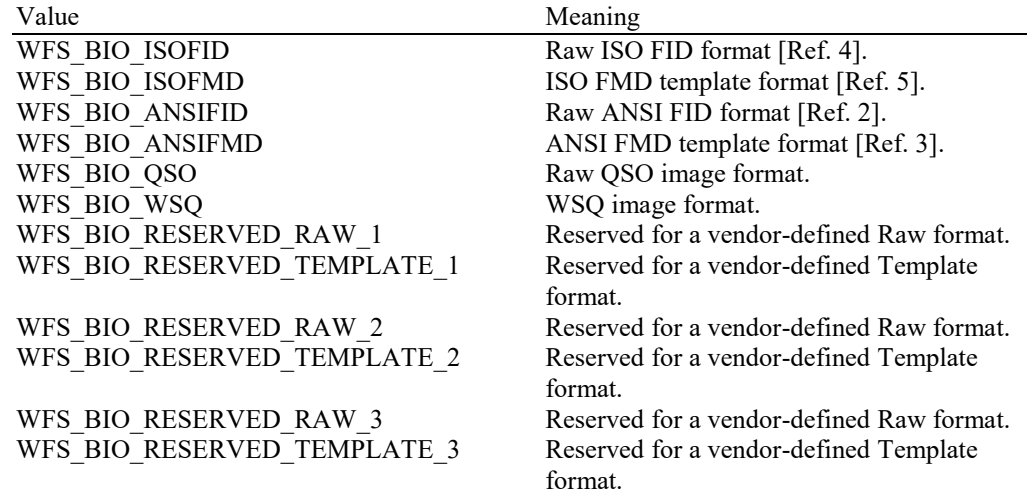

#### *fwEncryptionAlgorithms*

Supported encryption algorithms will be reported as a combination of the following flags, or WFS\_BIO\_CRYPT\_NONE if no encryption algorithms are supported:

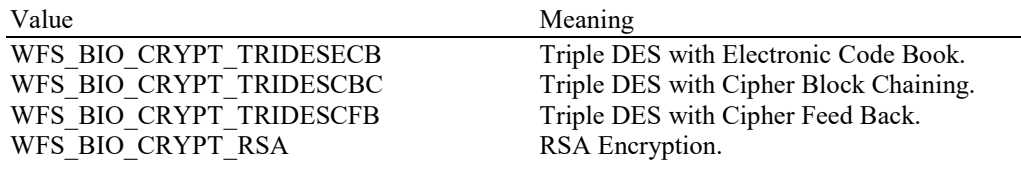

#### *fwStorage*

Indicates whether or not biometric template data can be stored securely as a combination of the following flags, or WFS\_BIO\_STORAGE\_NONE if Biometric template data is not stored in the device:

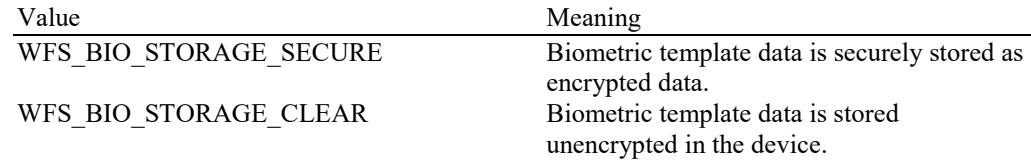

#### *fwPersistenceModes*

Specifies which data persistence modes can be set using the

WFS\_CMD\_BIO\_SET\_DATA\_PERSISTENCE command. This applies specifically to the biometric data that has been captured using the WFS\_CMD\_BIO\_READ command. A value of WFS\_BIO\_PS\_NONE indicates that persistence is entirely under device control and cannot be set, otherwise, valid values are a combination of the following flags:

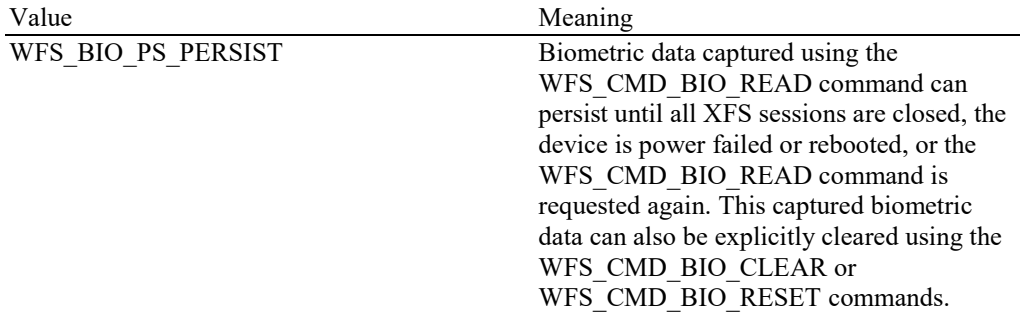

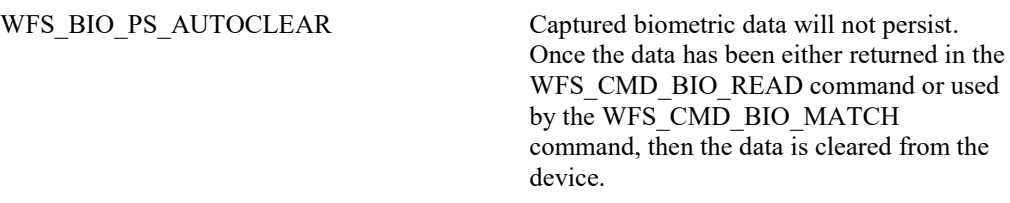

#### *dwMatchSupported*

Specifies if matching is supported using the WFS\_CMD\_BIO\_MATCH and/or WFS\_CMD\_BIO\_SET\_MATCH commands. This will be one of the following values:

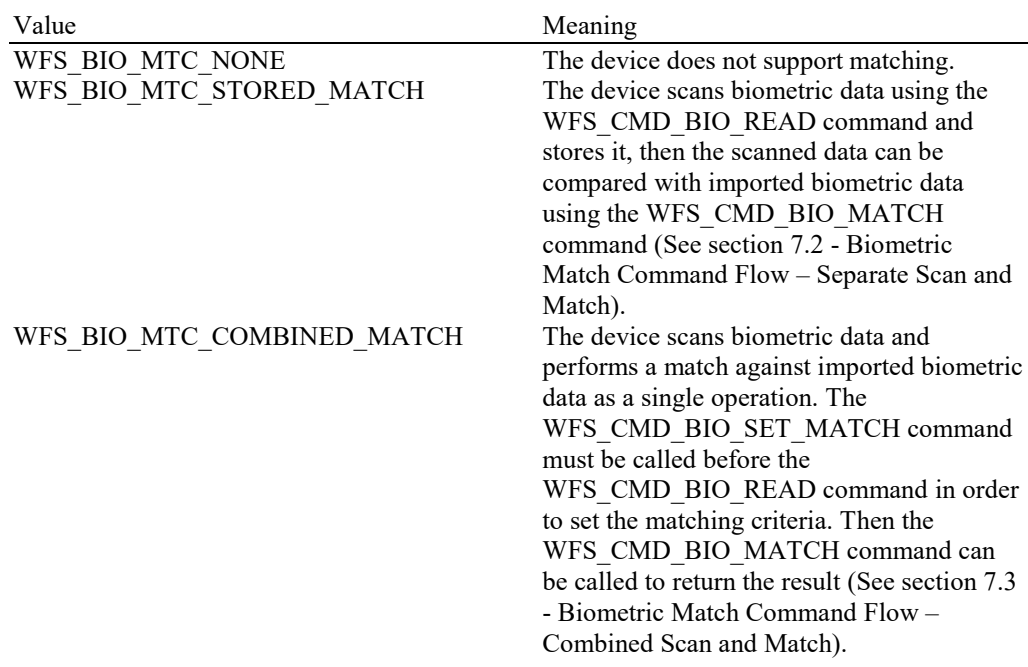

#### *fwScanModes*

Specifies the modes that the WFS\_CMD\_BIO\_READ command can be used for, as a combination of the following flags:

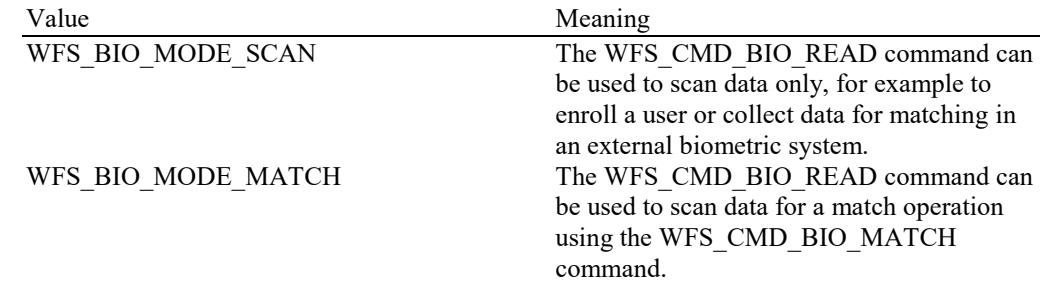

#### *fwCompareModes*

Specifies the type of match operations that can be performed as a combination of the following flags. A value of WFS\_BIO\_COMP\_NONE indicates that matching is not supported:

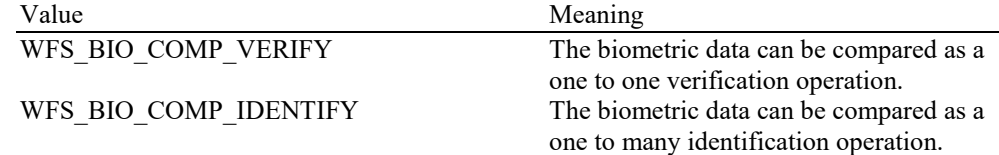

#### *fwClearData*

Specifies the type of data that can be cleared from storage using the WFS\_CMD\_BIO\_CLEAR or WFS\_CMD\_BIO\_RESET commands as either WFS\_BIO\_CLR\_NONE or a combination of the following flags:

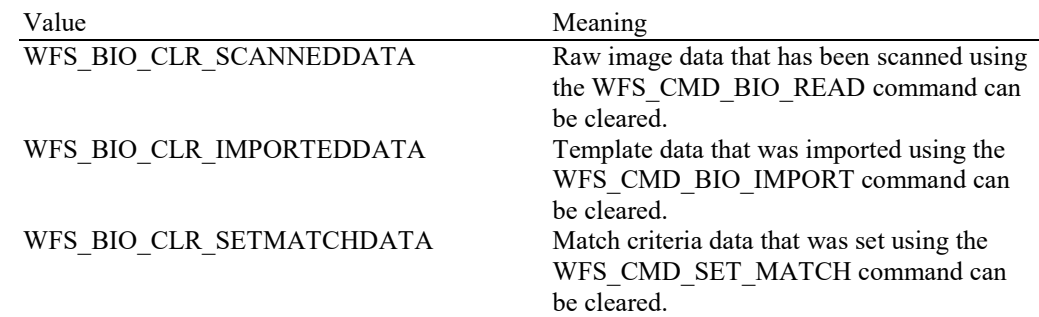

#### *lpszExtra*

Pointer to a list of vendor-specific, or any other extended, information. The information is returned as a series of *"key=value"* strings so that it is easily extensible by Service Providers. Each string is null-terminated, with the final string terminating with two null characters. An empty list may be indicated by either a NULL pointer or a pointer to two consecutive null characters.

#### *dwGuidLights [...]*

Specifies which guidance lights are available. A number of guidance light positions are defined below. Vendor specific guidance lights are defined starting from the end of the array. The maximum guidance light index is WFS\_BIO\_GUIDLIGHTS\_MAX.

In addition to supporting specific flash rates and colors, some guidance lights also have the capability to show directional movement representing "exit".

The elements of this array are specified as a combination of the following flags and indicate all of the possible flash rates (type B) colors (type C) and directions (type D) that the guidance light indicator is capable of handling. If the guidance light indicator only supports one color, then no value of type C is returned. If the guidance light indicator does not support direction, then no value of type D is returned. A value of WFS\_BIO\_GUIDANCE\_NOT\_AVAILABLE indicates that the device has no guidance light indicator or the device controls the light directly with no application control possible.

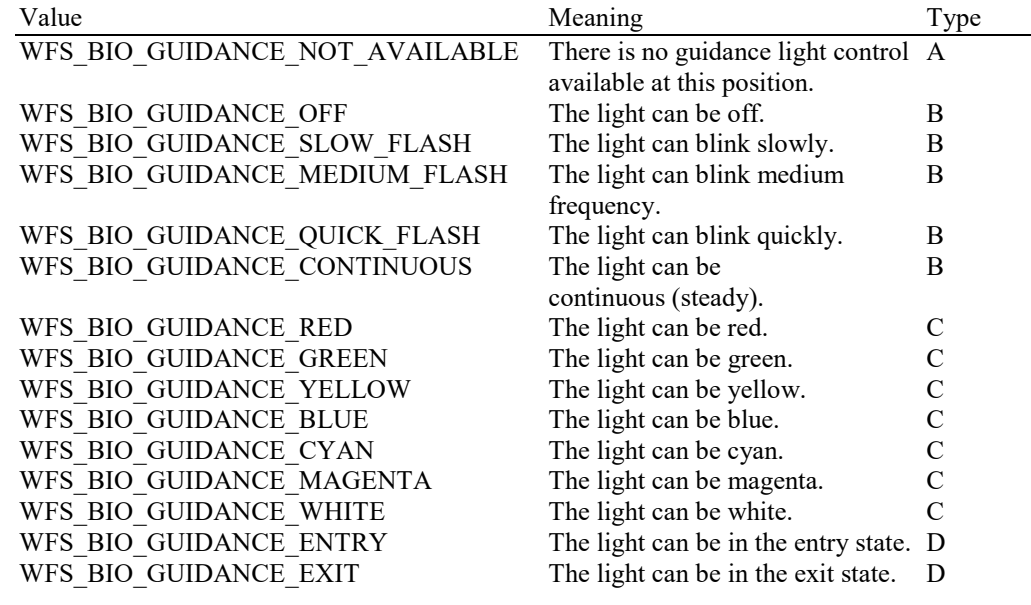

#### *dwGuidLights [WFS\_BIO\_GUIDANCE\_BIO]*

Specifies whether the guidance light indicator on the biometric device is available.

#### *bPowerSaveControl*

Specifies whether power saving control is available. This can either be TRUE if available or FALSE if not available.

#### *bAntiFraudModule*

Specifies whether the anti-fraud module is available. This can either be TRUE if available or FALSE if not available.

*lpdwSynchronizableCommands* Pointer to a zero-terminated list of DWORDs which contains the execute command IDs that can be synchronized. If no execute command can be synchronized, then this parameter will be NULL. **Error Codes** Only the generic error codes defined in [Ref. 1] can be generated by this command. **Comments** Applications which rely on the *lpszExtra* field may not be device or vendor-independent.

### <span id="page-19-0"></span>**4.3 WFS\_INF\_BIO\_STORAGE\_INFO**

**Description** This command is used to obtain information regarding the number and format of biometric templates that have been imported using the WFS\_CMD\_BIO\_IMPORT command.

**Input Param** None.

**Output Param** LPWFSBIOSTORAGELIST lpStorageList;

```
typedef struct _wfs_bio_storage_list
    {
    USHORT usCount:
    LPWFSBIOSTORAGE *lppStorageList;
    } WFSBIOSTORAGELIST, *LPWFSBIOSTORAGELIST;
```
#### *usCount*

Specifies the number of WFSBIOSTORAGE structures returned in *lppStorageList*.

#### *lppStorageList*

Pointer to an array of pointers to WFSBIOSTORAGE structures:

typedef struct \_wfs\_bio\_storage { USHORT usIdentifier; LPWFSBIODATATYPE lpType; } WFSBIOSTORAGE, \*LPWFSBIOSTORAGE;

*usIdentifier*

A unique number which identifies the template.

#### *lpType*

Pointer to a WFSBIODATATYPE structure that specifies the biometric data type of the template data.

![](_page_19_Picture_229.jpeg)

#### *dwFormat*

Specifies the format of the template data. For possible values see the description of the *fwDataFormats* capability field.

*dwAlgorithm*

Specifies the encryption algorithm. For possible values see the description of the *fwEncryptionAlgorithms* capability field. This value is WFS\_BIO\_CRYPTNONE if *lpszKeyName* is NULL.

*lpszKeyName*

Specifies the name of the key that is used to encrypt the biometric data. This value is NULL if the biometric data is not encrypted.

**Error Codes** In addition to the generic error codes defined in [Ref. 1], the following error codes can be generated by this command:

![](_page_19_Picture_230.jpeg)

### <span id="page-20-0"></span>**4.4 WFS\_INF\_BIO\_KEY\_INFO**

- **Description** This command returns detailed information about the keys in the biometric module, including symmetric and asymmetric keys, that can be used for biometric data encryption and decryption. This command will also return information on all keys loaded during manufacture that can be used by applications for biometric data encryption and decryption.
- **Input Param** LPSTR lpszKeyName;

#### *lpszKeyName*

Specifies a string which identifies the name of the key for which detailed information is requested. This string value is terminated with a null character. If *lpszKeyName* is set to NULL, detailed information about all the keys in the biometric module that can be used for biometric data encryption or decryption are returned.

#### **Output Param** LPWFSBIOKEYINFO \*lppKeyInfo;

Pointer to a null-terminated array of pointers to WFSBIOKEYINFO structures.

typedef struct \_wfs\_bio\_key\_info

{ LPSTR lpszKeyName; DWORD dwUse; BOOL bLoaded: } WFSBIOKEYINFO, \*LPWFSBIOKEYINFO;

#### *lpszKeyName*

Specifies the name of the key.

#### *dwUse*

Specifies the type of access for which the key is used as a combination of the following flags:

![](_page_20_Picture_218.jpeg)

#### *bLoaded*

Specifies whether the key has been loaded.

**Error Codes** In addition to the generic error codes defined in [Ref. 1], the following error codes can be generated by this command:

![](_page_20_Picture_219.jpeg)

**Comments** When the biometric module contains a public/private key-pair, only the public part of the key will be reported. In order to obtain the public key data, it is recommended to use the XFS PIN device class WFS\_CMD\_PIN\_GET\_CERTIFICATE or WFS\_CMD\_PIN\_EXPORT\_RSA\_ISSUER\_SIGNED\_ITEM command.

> For biometric modules that can support application key loading, it is recommended to use the XFS PIN device class for key management functionality.

### <span id="page-21-0"></span>**5. Execute Commands**

### <span id="page-21-1"></span>**5.1 WFS\_CMD\_BIO\_READ**

**Description** This command enables the device for biometric scanning, then captures and optionally returns biometric data. A WFS\_EXEE\_BIO\_PRESENTSUBJECT event will be sent to notify the application when it is ready to begin scanning and a WFS\_EXEE\_BIO\_SUBJECTDETECTED event sent for each scanning attempt. The *usNumCaptures* input parameter specifies how many captures should be attempted, unless it is zero in which case the device itself will determine this. Once this command has successfully captured biometric raw data it will complete with WFS SUCCESS.

The WFS\_CMD\_BIO\_READ command has two purposes:

**Scanning**: The biometric data that is captured into the device can be processed into biometric template data and returned as an output parameter for enrollment or storage elsewhere, e.g. on a server or smart card.

**Matching**: The biometric data that is captured into the device can be used for subsequent matching. Once data has been scanned into the device it can be compared to existing biometric templates that have been imported using the WFS\_CMD\_BIO\_IMPORT command in order to allow verification or identification of an individual. The *dwMatchSupported* capability indicates if the WFS\_CMD\_BIO\_MATCH command can be used for matching, otherwise the matching must be done externally, e.g. on a server or smart card.

In either case the data that has been scanned into the device will be persistent according to the current persistence mode as reported by the *dwDataPersistence* status field.

Examples of the above use cases are detailed in the appendix in section 7. Biometric Device Command Flows – Application Guidelines.

#### **Input Param** LPWFSBIOREAD lpRead;

{

typedef struct \_wfs\_bio\_read

![](_page_21_Picture_261.jpeg)

#### *usCount*

Specifies the number of LPWFSBIODATATYPE structures returned in *lppTypes*.

#### *lppTypes*

Pointer to an array of pointers to WFSBIODATATYPE structures, each element of which represents the data type(s) in which the data should be returned in the *lpReadData* output parameter. If no data is to be returned *lppTypes* should be set to NULL. Single or multiple formats can be returned, or no data can be returned in the case where the scan is to be followed by a subsequent matching operation. For a description of the WFSBIODATATYPE type refer to the description in the WFS\_INF\_BIO\_STORAGE\_INFO command.

#### *usNumCaptures*

This field indicates the number of times to attempt capture of the biometric data from the subject. If this is zero, then the device determines how many attempts will be made. The maximum number of captures possible is indicated by the *usMaxCapture* capability.

#### *usMode*

This optional field indicates the reason why the WFS\_CMD\_BIO\_READ command has been issued, in order to allow for any necessary optimization. Possible values are detailed in the *fwScanModes* capability.

#### **Output Param** LPWFSBIOREADDATA lpReadData;

If the LPWFSBIOREAD.*lppTypes* input parameter is NULL then no data will be returned and the *lpReadData* output parameter will be NULL. Otherwise the *lpReadData* output parameter will be as follows:

```
typedef struct _wfs_bio_read_data
      {
     USHORT usCount;<br>
LPWFSBIODATA *lppBioD
                             *lppBioDataList;
      } WFSBIOREADDATA, *LPWFSBIOREADDATA;
```
#### *usCount*

Specifies the number of LPWFSBIODATA structures returned in *lppBioDataList*.

#### *lppBioDataList*

Pointer to an array of pointers to WFSBIODATA structures. The data type LPWFSBIODATA is used to contain the returned data and its format. It is defined as follows:

```
typedef struct _wfs_bio_data
      {
     LPWFSBIODATATYPE lpType;<br>LPWFSXBIODATA lpxData;
     LPWFSXBIODATA
     } WFSBIODATA, *LPWFSBIODATA;
```
#### *lpType*

This field is used to indicate the biometric data type of the template data contained in *lpxData*. For a description of the WFSBIODATATYPE type refer to the description in the WFS\_INF\_BIO\_STORAGE\_INFO command.

#### *lpxData*

Pointer to a WFSXBIODATA data type containing the binary data stream.

```
typedef struct wfs bio hex data
    {
   USHORT usLength;
   LPBYTE lpbData;
   } WFSXBIODATA, *LPWFSXBIODATA;
```
*usLength*

Length of the byte stream pointed to by *lpbData.*

*lpbData* Pointer to the binary data stream.

**Error Codes** In addition to the generic error codes defined in [Ref. 1], the following error codes can be generated by this command:

![](_page_22_Picture_227.jpeg)

### **CWA 16926-19:2022 (E)**

![](_page_23_Picture_129.jpeg)

**Events** In addition to the generic events defined in [Ref. 1], the following events can be generated as a result of this command:

### <span id="page-24-0"></span>**5.2 WFS\_CMD\_BIO\_IMPORT**

**Description** This command imports a list of biometric template data structures into the device for later comparison with biometric data scanned using the WFS\_CMD\_BIO\_READ command. Normally this data is read from the chip on a customer's card or provided by the host system. Data that has been imported is available until a WFS\_CMD\_BIO\_CLEAR command is called. If template data has been previously imported using a call to WFS\_CMD\_BIO\_IMPORT, then it is overwritten. This data is not persistent across power fails.

**Input Param** LPWFSBIOIMPORTDATA lpImportData;

typedef struct wfs bio import data { USHORT usCount: LPWFSBIODATA \*lppBioDataList; } WFSBIOIMPORTDATA, \*LPWFSBIOIMPORTDATA;

*usCount*

Specifies the number of LPWFSBIODATA structures in *lppBioDataList*. Note that if a simple one-to-one verification comparison is to be performed using the WFS\_CMD\_BIO\_MATCH command then *usCount* should be 1 and *lppBioDataList* will point to an array of only one WFSBIODATA structure.

#### *lppBioDataList*

**Events Comments**  Pointer to an array of pointers to the WFSBIODATA structures to be imported. For a description of the WFSBIODATA type refer to the description in the WFS\_CMD\_BIO\_READ command.

**Output Param** LPWFSBIOSTORAGELIST lpStorageList;

A list of the biometric template data structures that were successfully imported. For the structure definition of the WFSBIOSTORAGELIST see the WFS\_INF\_BIO\_STORAGE\_INFO command.

**Error Codes** In addition to the generic error codes defined in [Ref. 1], the following error codes can be generated by this command:

![](_page_24_Picture_277.jpeg)

### <span id="page-25-0"></span>**5.3 WFS\_CMD\_BIO\_MATCH**

**Description** This command returns the result of a comparison between data that has been scanned using the WFS\_CMD\_BIO\_READ command and template data that has been imported using the WFS\_CMD\_BIO\_IMPORT command. The comparison may be performed by this command or the WFS\_CMD\_BIO\_READ, this command is responsible for returning the result. WFS SUCCESS is returned if the device has been able to successfully compare the data, however this does not necessarily mean that the data matched.

> If the capability *dwMatchSupported* value == WFS\_BIO\_MTC\_COMBINED\_MATCH then the device performs a combined scan and match operation, and the WFS\_CMD\_BIO\_SET\_MATCH must be called before this command in order to set the matching criteria. In this case if WFS\_CMD\_BIO\_SET\_MATCH has not been called then this command will fail with WFS\_ERR\_SEQUENCE\_ERROR.

> If the capability *dwMatchSupported* == WFS\_BIO\_STORED\_MATCH then the device will scan data using the WFS\_CMD\_BIO\_READ command and store it, then the data can be compared with imported biometric data using the WFS\_CMD\_BIO\_MATCH command.

> This command can be used in two modes of operation: Verification or Identification, as indicated by the *usCompareMode* input parameter. The two modes of operation are described below:

**Verification** (*usCompareMode ==* WFS\_BIO\_VERIFY) :

In this case a one to one comparison is performed and the *usMaximum* input parameter is ignored. The data that has been scanned previously using the WFS\_CMD\_BIO\_READ command is compared with a single template that has been imported using the WFS\_CMD\_BIO\_IMPORT command. If there is a successful match then the *usConfidenceLevel* output parameter can be used to determine the quality of the match and will be in the range  $0 - 100$ , where 100 represents an exact match and 0 represents no match.

**Identification** (*usCompareMode ==* WFS\_BIO\_IDENTIFY) :

In this case a one to many comparison is performed. The data that has been scanned previously using the WFS\_CMD\_BIO\_READ command is compared with multiple templates that have been imported using the WFS\_CMD\_BIO\_IMPORT command. The input parameter *usMaximum* is used to specify the maximum number of matches to return: a smaller number can make execution faster. The required degree of matching similarity can be controlled using the *usThreshold* parameter which is used to control the frequency of false positive and false negative matching errors. The value of *usThreshold* represents the criteria as to what constitutes a successful match and is in the range  $0 - 100$ , where 100 represents an exact match and 0 represents no match. If for example, *usThreshold* is set to 75 then only results with a matching score equal to or greater than 75 are returned. The matching candidate list is returned in the *lpMatchResult* output parameter sorted in order of highest score. The higher the value of *usConfidenceLevel* the closer the candidate is to the beginning of the list, with the best match being the first candidate in the list. Note that where the number of templates that match the criteria of the threshold are greater than *usMaximum*, only the *usMaximum* templates with the highest score will be returned.

#### **Input Param** LPWFSBIOMATCH lpMatch;

typedef struct wfs bio match

![](_page_25_Picture_333.jpeg)

#### *usCompareMode*

Specifies the type of match operation that is being done. Valid values are:

![](_page_25_Picture_334.jpeg)

#### *usIdentifier*

In the case where *usCompareMode* is WFS\_BIO\_COMP\_VERIFY this parameter corresponds to a template that has been imported by a previous call to the WFS\_CMD\_BIO\_IMPORT command. If *usCompareMode* is WFS\_BIO\_COMP\_IDENTIFY a comparison is performed against all of the imported templates, in which case this parameter is ignored.

#### *usMaximum*

Specifies the maximum number of matches to return. In the case where *usCompareMode* is WFS\_BIO\_COMP\_VERIFY this parameter is ignored.

#### *usThreshold*

Specifies the minimum matching confidence level necessary for the candidate to be included in the results. This value should be in the range of 0 to 100, where 100 represents an exact match and 0 represents no match.

#### **Output Param** LPWFSBIOMATCHRESULT lpMatchResult;

typedef struct wfs bio match result

{ USHORT USHORT USCOUNT: LPWFSBIOCANDIDATE \*lppTemplateList; } WFSBIOMATCHRESULT, \*LPWFSBIOMATCHRESULT;

#### *usCount*

Specifies the number of LPWFSBIOCANDIDATE structures returned in *lppTemplateList*. This will always be 1 where a verification is being performed and a successful match has been made.

#### *lppTemplateList*

Pointer to an array of pointers to LPWFSBIOCANDIDATE structures. This will be an empty list and *usCount* will be zero if the WFS\_CMD\_BIO\_MATCH operation completes with no match found. If there are matches found, *lppTemplateList* contains all of the matching templates in order of confidence level, with the highest score first. Note that where the number of templates that match the input criteria of the threshold are greater than *usMaximum*, only the *usMaximum* templates with the highest scores will be returned.

typedef struct \_wfs\_bio\_candidate

![](_page_26_Picture_256.jpeg)

#### *usConfidenceLevel*

Specifies the level of confidence for the match found. This value is in a scale of  $0 - 100$ , where 0 is no match and 100 is an exact match. The minimum value will be that which was set by the *usThreshold* input parameter.

#### *usIdentifier*

A unique number that positively identifies the biometric template data. This corresponds to the list of template identifiers returned by the WFS\_INF\_BIO\_STORAGE\_INFO command.

#### *lpData*

Contains the biometric template data that was matched. This data may be used as justification for the biometric data match or confidence level. This pointer is NULL if no additional comparison data is returned. For a description of the WFSBIODATA type refer to the description in the WFS\_CMD\_BIO\_READ command.

### **CWA 16926-19:2022 (E)**

![](_page_27_Picture_143.jpeg)

![](_page_27_Picture_144.jpeg)

### <span id="page-28-0"></span>**5.4 WFS\_CMD\_BIO\_SET\_MATCH**

![](_page_28_Picture_155.jpeg)

### <span id="page-29-0"></span>**5.5 WFS\_CMD\_BIO\_CLEAR**

**Description** This command can be used to clear stored data. In the case where there is no stored data to clear this command completes with WFS\_SUCCESS.

**Input Param** LPWFSBIOCLEAR lpClear; typedef struct \_wfs\_bio\_clear { DWORD fwClearData; } WFSBIOCLEAR, \*LPWFSBIOCLEAR; *fwClearData* This parameter indicates the type of data to be cleared from storage as a combination of flags. If this is set to zero then all stored data will be cleared. For a list of possible values see the *fwClearData* capability*.* **Output Param** None. **Error Codes** Only the generic error codes defined in [Ref. 1] can be generated by this command. **Events** In addition to the generic events defined in [Ref. 1], the following events can be generated as a result of this command: Value Meaning WFS\_SRVE\_BIO\_DATACLEARED This event notifies an application that data has been cleared from the device.

### <span id="page-30-0"></span>**5.6 WFS\_CMD\_BIO\_RESET**

**Description** This command is used by the application to perform a hardware reset which will attempt to return the biometric device to a known good state. **Input Param** LPWFSBIORESET lpResetIn; typedef struct \_wfs\_bio\_reset { DWORD fwClearData; } WFSBIORESET, \*LPWFSBIORESET; *fwClearData* This parameter indicates the type of data to be cleared from storage as a combination of flags. If this is set to zero then all stored data will be cleared. For a list of possible values see the *fwClearData* capability*.* **Output Param** None. **Error Codes** Only the generic error codes defined in [Ref. 1] can be generated by this command. **Events** In addition to the generic events defined in [Ref. 1], the following events can be generated as a result of this command: Value Meaning WFS\_SRVE\_BIO\_DATACLEARED This event notifies an application that data has been cleared from the device. **Comments** This command is used by an application control program to cause a device to reset itself to a known good condition.

### <span id="page-31-0"></span>**5.7 WFS\_CMD\_BIO\_SET\_DATA\_PERSISTENCE**

![](_page_31_Picture_132.jpeg)

### <span id="page-32-0"></span>**5.8 WFS\_CMD\_BIO\_SET\_GUIDANCE\_LIGHT**

**Description** This command is used to set the status of the BIO guidance lights. This includes defining the flash rate, the color and the direction. When an application tries to use a color or direction that is not supported then the Service Provider will return the generic error WFS\_ERR\_UNSUPP\_DATA.

#### **Input Param** LPWFSBIOSETGUIDLIGHT lpSetGuidLight;

![](_page_32_Picture_290.jpeg)

#### *wGuidLight*

Specifies the index of the guidance light to set as one of the values defined within the capabilities section.

#### *dwCommand*

Specifies the state of the guidance light indicator as WFS\_BIO\_GUIDANCE\_OFF or a combination of the following flags consisting of one type B, optionally one type C and optionally one type D. If no value of type C is specified, then the default color is used. The Service Provider determines which color is used as the default color.

![](_page_32_Picture_291.jpeg)

#### **Output Param** None.

**Error Codes** In addition to the generic error codes defined in [Ref. 1], the following error codes can be generated by this command:

![](_page_32_Picture_292.jpeg)

**Comments** The slow and medium flash rates must not be greater than 2.0 Hz. It should be noted that in order

to comply with American Disabilities Act guidelines only a slow or medium flash rate must be used.

### <span id="page-34-0"></span>**5.9 WFS\_CMD\_BIO\_POWER\_SAVE\_CONTROL**

![](_page_34_Picture_130.jpeg)

### <span id="page-35-0"></span>**5.10 WFS\_CMD\_BIO\_SYNCHRONIZE\_COMMAND**

**Description** This command is used to reduce response time of a command (e.g. for synchronization with display) as well as to synchronize actions of the different device classes. This command is intended to be used only on hardware which is capable of synchronizing functionality within a single device class or with other device classes.

> The list of execute commands which this command supports for synchronization is retrieved in the *lpdwSynchronizableCommands* parameter of the WFS\_INF\_BIO\_CAPABILITIES.

> This command is optional, i.e. any other command can be called without having to call it in advance. Any preparation that occurs by calling this command will not affect any other subsequent command. However, any subsequent execute command other than the one that was specified in the *dwCommand* input parameter will execute normally and may invalidate the pending synchronization. In this case the application should call the

WFS\_CMD\_BIO\_SYNCHRONIZE\_COMMAND again in order to start a synchronization.

#### **Input Param** LPWFSBIOSYNCHRONIZECOMMAND lpSynchronizeCommand;

typedef struct wfs bio synchronize command { DWORD dwCommand; LPVOID lpCmdData; } WFSBIOSYNCHRONIZECOMMAND, \*LPWFSBIOSYNCHRONIZECOMMAND;

#### *dwCommand*

The command ID of the command to be synchronized and executed next.

#### *lpCmdData*

Pointer to data or a data structure that represents the parameter that is normally associated with the command that is specified in *dwCommand*. For example, if *dwCommand* is WFS\_CMD\_BIO\_READ then *lpCmdData* will point to a WFSBIOREAD structure. This parameter can be NULL if no command input parameter is needed or if this detail is not needed to synchronize for the command.

It will be device-dependent whether the synchronization is effective or not in the case where the application synchronizes for a command with this command specifying a parameter but subsequently executes the synchronized command with a different parameter. This case should not result in an error; however, the preparation effect could be different from what the application expects. The application should, therefore, make sure to use the same parameter between *lpCmdData* of this command and the subsequent corresponding execute command.

#### **Output Param** None.

**Error Codes** In addition to the generic error codes defined in [Ref. 1], the following error codes can be generated by this command:

![](_page_35_Picture_256.jpeg)

**Comments** For sample flows of this synchronization see the [Ref 1] Appendix C.

### <span id="page-36-1"></span><span id="page-36-0"></span>**6.1 WFS\_EXEE\_BIO\_PRESENTSUBJECT**

- **Description** This execute event is generated to notify the application when the device is ready for a user to present the subject to be captured to the biometric scanner, for example, placing a finger on a fingerprint reader.
- **Event Param** None.

### <span id="page-37-0"></span>**6.2 WFS\_EXEE\_BIO\_SUBJECTDETECTED**

**Description** This execute event is generated to notify the application when the device has detected a subject in the capture area and an attempt to capture biometric data has been performed.

**Event Param** None.

### <span id="page-38-0"></span>**6.3 WFS\_EXEE\_BIO\_REMOVESUBJECT**

**Description** This execute event is used to notify an application that the subject should be removed from the capture area of the device.

**Event Param** None.

### <span id="page-39-0"></span>**6.4 WFS\_SRVE\_BIO\_SUBJECTREMOVED**

**Description** This service event is generated when the subject has been removed from the capture area of the device. This event may be generated at any time.

**Event Param** None.

### <span id="page-40-0"></span>**6.5 WFS\_SRVE\_BIO\_DATACLEARED**

**Description** This mandatory event notifies the application when data has been cleared. This can be the case when the data is cleared automatically after a WFS\_CMD\_BIO\_READ or WFS\_CMD\_BIO\_MATCH command completion, or as a result of an explicit call to the WFS\_CMD\_BIO\_CLEAR or WFS\_CMD\_BIO\_RESET commands.

**Input Param** LPWFSBIODATACLEARED lpDataCleared;

typedef struct \_wfs\_bio\_data\_cleared { DWORD fwClearData; } WFSBIODATACLEARED, \*LPWFSBIODATACLEARED;

#### *fwClearData*

This parameter indicates the data that was cleared from storage as a combination of the following values:

![](_page_40_Picture_123.jpeg)

### <span id="page-41-0"></span>**6.6 WFS\_EXEE\_BIO\_ORIENTATION**

**Description** This event is generated when the biometric subject has an incorrect orientation relative to the device scanner in order to allow an application to prompt a user to correct it.

**Event Param** None.

### <span id="page-42-0"></span>**6.7 WFS\_SRVE\_BIO\_DEVICEPOSITION**

**Description** This service event reports that the device has changed its position status. **Event Param** LPWFSBIODEVICEPOSITION lpDevicePosition; typedef struct \_wfs\_bio device position { WORD wPosition; } WFSBIODEVICEPOSITION, \*LPWFSBIODEVICEPOSITION; *wPosition* Position of the device as one of the following values: Value Meaning WFS BIO DEVICEINPOSITION The device is in its normal operating position. WFS\_BIO\_DEVICENOTINPOSITION The device has been removed from its normal operating position.<br>The position of the device cannot be WFS\_BIO\_DEVICEPOSUNKNOWN determined. **Comments** None.

### <span id="page-43-0"></span>**6.8 WFS\_SRVE\_BIO\_POWER\_SAVE\_CHANGE**

**Description** This service event specifies that the power save recovery time has changed.

#### **Event Param** LPWFSBIOPOWERSAVECHANGE lpPowerSaveChange;

typedef struct \_wfs\_bio\_power\_save\_change { USHORT usPowerSaveRecoveryTime; } WFSBIOPOWERSAVECHANGE, \*LPWFSBIOPOWERSAVECHANGE;

*usPowerSaveRecoveryTime*

Specifies the actual number of seconds required by the device to resume its normal operational state. This value is zero if the device exited the power saving mode.

**Comments** If another device class compounded with this device enters into a power saving mode this device will automatically enter into the same power saving mode and this event will be generated.

## <span id="page-44-0"></span>**7. Biometric Device Command Flows – Application Guidelines**

The following sections describe the flow of the XFS biometric commands. These application flows are provided as guidelines only.

### <span id="page-44-1"></span>**7.1 Biometric Enrollment Command Flow**

The following table describes the flow of enrolling a user using the WFS\_CMD\_BIO\_READ command. Two attempts at scanning are necessary.

![](_page_44_Picture_215.jpeg)

### <span id="page-45-0"></span>**7.2 Biometric Match Command Flow – Separate Scan and Match**

The following table describes the flow of successfully identifying a customer whose biometric template data was previously enrolled and stored on a server/smart card/host system. This template data is first imported using the WFS\_CMD\_BIO\_IMPORT command, which assigns it a unique identifying number. This *usIdentifier* number can then be retrieved using the WFS\_INF\_BIO\_STORAGE\_INFO command.

The WFS\_CMD\_BIO\_READ and WFS\_CMD\_BIO\_MATCH commands are then used to scan data and then compare it with the template identified by *usIdentifier*. In this use case the device can perform a separate scan and match operation, therefore the WFS\_CMD\_BIO\_READ command is called to scan the subject's biometric data then the WFS\_CMD\_BIO\_MATCH command is called to perform the match and return the result to the application.

![](_page_45_Picture_265.jpeg)

In this case the capability *dwMatchSupported* is reported as WFS\_BIO\_MTC\_STORED\_MATCH.

### <span id="page-46-0"></span>**7.3 Biometric Match Command Flow – Combined Scan and Match**

The following table describes the flow of successfully identifying a customer whose biometric template data was previously enrolled and stored on a server/smart card/host system. This template data is first imported using the WFS\_CMD\_BIO\_IMPORT command, which assigns it a unique identifying number. This *usIdentifier* number can then be retrieved using the WFS\_INF\_BIO\_STORAGE\_INFO command.

The WFS\_CMD\_BIO\_READ, WFS\_CMD\_BIO\_SET\_MATCH and WFS\_CMD\_BIO\_MATCH commands are then used to scan data and compare it with the template identified by *usIdentifier*. In this use case the device performs a combined scan and match operation, therefore the WFS\_CMD\_BIO\_SET\_MATCH command must be used to set the criteria to be used for matching, including the imported template to be identified by *usIdentifier*. When the WFS\_CMD\_BIO\_READ command is then called the device scans the user and performs the comparison as a combined operation. Finally the WFS\_CMD\_BIO\_MATCH command is called to return the result of the comparison to the application.

In this case the capability *dwMatchSupported* is reported as WFS\_BIO\_MTC\_COMBINED\_MATCH.

![](_page_46_Picture_288.jpeg)

### <span id="page-47-0"></span>**7.4 Biometric Scan-Only Command Flow**

The following table describes the flow for a simple biometric scanning device which does not support any matching at all. User data is scanned using the WFS\_CMD\_BIO\_READ command but matching is performed externally, for example on a smart card or on a server.

In this case the capability *dwMatchSupported* is reported as WFS\_BIO\_MTC\_NONE.

![](_page_47_Picture_148.jpeg)

### <span id="page-48-0"></span>**8. C - Header file**

```
/******************************************************************************
\star *
* xfsbio.h XFS - Biometrics (BIO) definitions *
\star \starVersion 3.50 (November 18 2022) *
\star *
******************************************************************************/
#ifndef __INC_XFSBIO__H
#define __INC_XFSBIO__H
#ifdef cplusplus
extern "C" {
#endif
#include <xfsapi.h>
/* be aware of alignment */#pragma pack (push, 1)
/* values of WFSBIOCAPS.wClass */
#define WFS SERVICE CLASS BIO (17)
#define WFS_SERVICE_CLASS_NAME_BIO "BIO"
#define WFS SERVICE CLASS VERSION BIO (0x3203) /* Version 3.50 */
#define BIO_SERVICE_OFFSET (WFS_SERVICE_CLASS_BIO * 100)
/* BIO Info Commands */
#define WFS_INF_BIO_STATUS (BIO_SERVICE_OFFSET + 1)
#define WFS_INF_BIO_CAPABILITIES (BIO_SERVICE_OFFSET + 2)
#define WFS_INF_BIO_STORAGE_INFO (BIO_SERVICE_OFFSET + 3)
#define WFS_INF_BIO_KEY_INFO (BIO_SERVICE_OFFSET + 4)
/* BIO Execute Commands */
#define WFS CMD BIO READ (BIO SERVICE OFFSET + 1)
#define WFS CMD BIO IMPORT (BIO SERVICE OFFSET + 2)
#define WFS CMD BIO MATCH (BIO_SERVICE_OFFSET + 3)
#define WFS CMD BIO SET MATCH (BIO SERVICE OFFSET + 4)
#define WFS_CMD_BIO_CLEAR (BIO_SERVICE_OFFSET + 5)
#define WFS CMD BIO RESET (BIO SERVICE OFFSET + 6)
#define WFS_CMD_BIO_SET_DATA_PERSISTENCE (BIO_SERVICE_OFFSET + 7)
#define WFS CMD_BIO_SET_GUIDANCE_LIGHT (BIO_SERVICE_OFFSET + 8)
#define WFS CMD_BIO_POWER_SAVE_CONTROL (BIO_SERVICE_OFFSET + 9)
#define WFS_CMD_BIO_SYNCHRONIZE_COMMAND (BIO_SERVICE_OFFSET + 10)
/* BIO Events */
#define WFS_EXEE_BIO_PRESENTSUBJECT (BIO_SERVICE_OFFSET + 1)
#define WFS_EXEE_BIO_SUBJECTDETECTED (BIO_SERVICE_OFFSET + 3)
#define WFS_EXEE_BIO_REMOVESUBJECT (BIO_SERVICE_OFFSET + 4)
#define WFS_SRVE_BIO_SUBJECTREMOVED (BIO_SERVICE_OFFSET + 5)
#define WFS_SRVE_BIO_DATACLEARED (BIO_SERVICE_OFFSET + 6)
#define WFS USRE BIO ORIENTATION (BIO SERVICE OFFSET + 7)
#define WFS_SRVE_BIO_DEVICEPOSITION (BIO_SERVICE_OFFSET + 8)
#define WFS_SRVE_BIO_POWER_SAVE_CHANGE (BIO_SERVICE_OFFSET + 9)
/* values of WFSBIOSTATUS.fwDevice */
\begin{tabular}{ll} \texttt{\#define}} & \texttt{\#define} & \texttt{\#define} & \texttt{\#define} \\ \texttt{\#define} & \texttt{\#s\_bio\_BEVOFFLINE} & \texttt{\#rs\_STAT\_DEVOFFLINE} \\ \texttt{\#define} & \texttt{\#rs\_BIO\_DEVROWEROFF} & \texttt{\#rs\_STAT\_DEVNODEVICE} \\ \texttt{\#define} & \texttt{\#rs\_BIO\_DEVNODEVICE} & \texttt{\#rs\_STAT\_DEVNODEVICE} \end{tabular}#define WFS_BIO_DEVOFFLINE<br>#define WFS_BIO_DEVPOWEROFF
#define WFS_BIO_DEVPOWEROFF WFS_STAT_DEVPOWEROFF
#define WFS_BIO_DEVNODEVICE WFS_STAT_DEVNODEVICE
```
### **CWA 16926-19:2022 (E)**

![](_page_49_Picture_183.jpeg)

![](_page_50_Picture_194.jpeg)

#### **CWA 16926-19:2022 (E)**

```
#define WFS_BIO_CLR_IMPORTEDDATA (0x0002)
#define WFS_BIO_CLR_SETMATCHDATA (0x0004)
/* values of WFSBIOKEYINFO.dwUse */
#define WFS_BIO_USECRYPT (0x0001)
#define WFS_BIO_USERSAPUBLIC (0x0002)
/* XFS BIO Errors */
#define WFS_ERR_BIO_NOIMPORTEDDATA (-(BIO_SERVICE_OFFSET + 0))
#define WFS_ERR_BIO_READFAILED (-(BIO_SERVICE_OFFSET + 1))
#define WFS_ERR_BIO_MODENOTSUPP (-(BIO_SERVICE_OFFSET + 2))<br>#define WFS_ERR_BIO_FORMATNOTSUPP (-(BIO_SERVICE_OFFSET + 3))<br>#define WFS_ERR_BIO_INVALIDDATA (-(BIO_SERVICE_OFFSET + 4))
#define WFS_ERR_BIO_FORMATNOTSUPP (-(BIO_SERVICE_OFFSET + 3))
#define WFS_ERR_BIO_INVALIDDATA (-(BIO_SERVICE_OFFSET + 4))
#define WFS_ERR_BIO_CAPACITYEXCEEDED (-(BIO_SERVICE_OFFSET + 5))
#define WFS_ERR_BIO_INVALIDIDENTIFIER (-(BIO_SERVICE_OFFSET + 6))<br>#define WFS_ERR_BIO_NOCAPTUREDDATA (-(BIO_SERVICE_OFFSET + 7))
#define WFS_ERR_BIO_NOCAPTUREDDATA (-(BIO_SERVICE_OFFSET + 7))
#define WFS_ERR_BIO_KEYNOTFOUND (-(BIO_SERVICE_OFFSET + 8))
#define WFS_ERR_BIO_INVALID_PORT (-(BIO_SERVICE_OFFSET + 9))
#define WFS_ERR_BIO_POWERSAVETOOSHORT (-(BIO_SERVICE_OFFSET + 10))
#define WFS_ERR_BIO_COMMANDUNSUPP (-(BIO_SERVICE_OFFSET + 11))
#define WFS_ERR_BIO_SYNCHRONIZEUNSUPP (-(BIO_SERVICE_OFFSET + 12))
#define WFS_ERR_BIO_INVALIDCOMPAREMODE (-(BIO_SERVICE_OFFSET + 13))
#define WFS_ERR_BIO_INVALIDTHRESHOLD (-(BIO_SERVICE_OFFSET + 14))
/*=================================================================*/
/* BIO Info Command Structures and variables */
/*=================================================================*/
typedef struct _wfs_bio_status
{
   WORD fwDevice;
   DWORD dwSubject;
   BOOL bCaptured;<br>
bWORD dwDataPers
                       dwDataPersistence;
   DWORD dwRemainingStorage;
   LPSTR lpszExtra;
   WORD wDevicePosition:
   DWORD dwGuidLights[WFS_BIO_GUIDLIGHTS_SIZE];
   USHORT usPowerSaveRecoveryTime;
   WORD wAntiFraudModule;
} WFSBIOSTATUS, *LPWFSBIOSTATUS;
typedef struct _wfs_bio_caps
{
    WORD wClass;
   DWORD fwType;
   BOOL bCompound;
   USHORT USHORT USMAXCapture;
   DWORD dwTemplateStorage;
   DWORD fwDataFormats;
   DWORD fwEncryptionAlgorithms;
   WORD fwStorage;
   DWORD fwPersistenceModes;<br>DWORD dwMatchSupported;
                       dwMatchSupported;
   WORD fwScanModes;
   WORD fwCompareModes;
   DWORD fwClearData;
   LPSTR lpszExtra;
   DWORD dwGuidLights[WFS_BIO_GUIDLIGHTS_SIZE];
   BOOL bPowerSaveControl;
   BOOL bAntiFraudModule;
   LPDWORD lpdwSynchronizableCommands;
} WFSBIOCAPS, *LPWFSBIOCAPS;
typedef struct _wfs_bio_data_type
{
```

```
DWORD dwFormat;
   DWORD dwAlgorithm;
   LPSTR lpszKeyName;
} WFSBIODATATYPE, *LPWFSBIODATATYPE;
typedef struct _wfs_bio_storage
{
   USHORT usIdentifier:
    LPWFSBIODATATYPE lpType;
} WFSBIOSTORAGE, *LPWFSBIOSTORAGE;
typedef struct _wfs_bio_storage_list
{
   USHORT usCount;
    LPWFSBIOSTORAGE *lppStorageList;
} WFSBIOSTORAGELIST, *LPWFSBIOSTORAGELIST;
typedef struct _wfs_bio_key_info
{
   LPSTR lpszKeyName;
   DWORD dwUse;
   BOOL bLoaded;
} WFSBIOKEYINFO, *LPWFSBIOKEYINFO;
/*=================================================================*/
/* BIO Execute Command Structures */
/*=================================================================*/
typedef struct _wfs_bio_read
{
   USHORT usCount;
    LPWFSBIODATATYPE *lppTypes;
   USHORT usNumCaptures;
   USHORT usMode;
} WFSBIOREAD, *LPWFSBIOREAD;
typedef struct _wfs_bio_hex_data
{
   USHORT usLength;
   LPBYTE lpbData;
} WFSXBIODATA, *LPWFSXBIODATA;
typedef struct _wfs_bio_data
{
  LPWFSBIODATATYPE lpType;
  LPWFSXBIODATA lpxData;
} WFSBIODATA, *LPWFSBIODATA;
typedef struct _wfs_bio_read_data
{
   USHORT USCOunt:
    LPWFSBIODATA *lppBioDataList;
} WFSBIOREADDATA, *LPWFSBIOREADDATA;
typedef struct _wfs_bio_import_data
{
   USHORT usCount;<br>
LPWFSBIODATA *lppBioDa
                     *lppBioDataList;
} WFSBIOIMPORTDATA, *LPWFSBIOIMPORTDATA;
typedef struct wfs bio match
{
   USHORT usCompareMode;
   USHORT usIdentifier;
   USHORT usMaximum;
   USHORT usThreshold;
} WFSBIOMATCH, *LPWFSWFSBIOMATCH;
typedef struct _wfs_bio_candidate
{
```

```
USHORT usConfidenceLevel;
   USHORT usIdentifier;
   LPWFSBIODATA lpData;
} WFSBIOCANDIDATE, *LPWFSBIOCANDIDATE;
typedef struct _wfs_bio_match_result
{
USHORT usCount;
LPWFSBIOCANDIDATE *lppTemplateList;
} WFSBIOMATCHRESULT, *LPWFSBIOMATCHRESULT;
typedef struct _wfs_bio_clear
{
   DWORD fwClearData;
} WFSBIOCLEAR, *LPWFSBIOCLEAR;
typedef struct _wfs_bio_reset
{
   DWORD fwClearData;
} WFSBIORESET, *LPWFSBIORESET;
typedef struct _wfs_bio_persist_data
{
   DWORD dwPersistenceMode;
} WFSBIOPERSISTDATA, *LPWFSBIOPERSISTDATA;
typedef struct _wfs_bio_set_guidlight
{
   WORD wGuidLight;<br>DWORD dwCommand;
                        dwCommand;
} WFSBIOSETGUIDLIGHT, *LPWFSBIOSETGUIDLIGHT;
typedef struct _wfs_bio_power_save_control
{
   USHORT USHORT usMaxPowerSaveRecoveryTime;
} WFSBIOPOWERSAVECONTROL, *LPWFSBIOPOWERSAVECONTROL;
typedef struct wfs bio synchronize command
{
   DWORD dwCommand;
   LPVOID lpCmdData:
} WFSBIOSYNCHRONIZECOMMAND, *LPWFSBIOSYNCHRONIZECOMMAND;
/*=================================================================*/
/* BIO Events Structures */
/*=================================================================*/
typedef struct _wfs_bio_data_cleared
{
   DWORD fwClearData;
} WFSBIODATACLEARED, *LPWFSBIODATACLEARED;
typedef struct _wfs_bio_device_position
{
   WORD wPosition;
} WFSBIODEVICEPOSITION, *LPWFSBIODEVICEPOSITION;
typedef struct _wfs_bio_power_save_change
{
  USHORT usPowerSaveRecoveryTime;
} WFSBIOPOWERSAVECHANGE, *LPWFSBIOPOWERSAVECHANGE;
/* restore alignment */
#pragma pack (pop)
#ifdef cplusplus
} /*extern "C"*/
```
#endif

#endif /\* \_\_INC\_XFSBIO\_\_H \*/